*Applications of digital processors*

# *DIGITAL FILTERS on signal processors*

Author: Grzegorz Szwoch

Gdańsk University of Technology, Department of Multimedia Systems

#### *Introduction*

- Digital filters are basic algorithms that are implemented on digital signal processors.
- Two types of digital filters are used:
	- finite impulse response FIR ("convolutional"),
	- infinite impulse response IIR (recursive).
- Both types are used in practice.
- **Theory on FIR and IIR filters was presented in the Sound and** *image processing* course lecture and it will not be repeated here.

## *FIR filters*

Digital finite impulse response (FIR) filters:

- the latest *N* signal samples (*x*) are multiplied by the filter coefficients (*b*),
- the results of multiplication are summed up and sent to the filter output (*y*)*.*

$$
y(n) = b_0 x(n) + b_1 x(n-1) + b_2 x(n-2) + \dots + b_N x(n-N)
$$

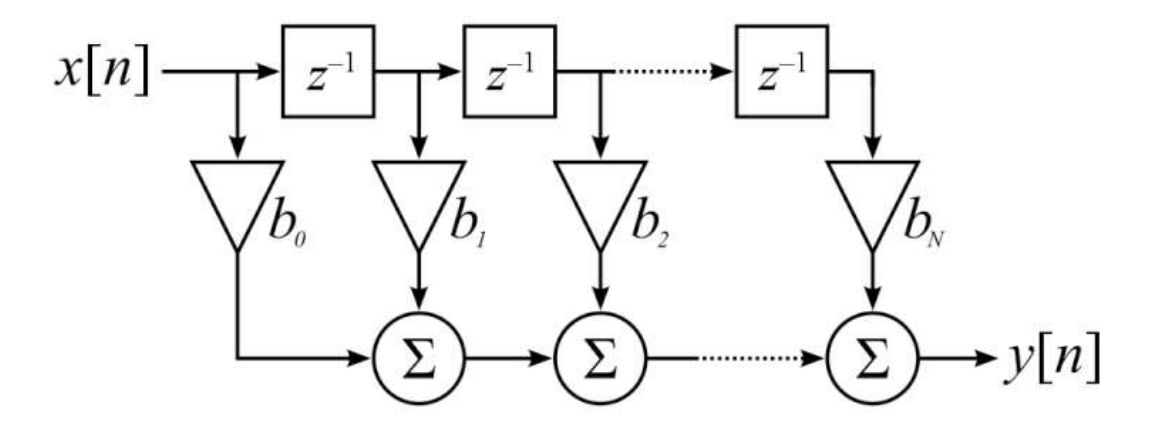

# *FIR filter design*

- We decide on the filter response (e.g. lowpass), cut-off frequency (e.g. 4 kHz), minimum attenuation (e.g. 40 dB), width of the transition band (or filter length).
- We compute (floating point) filter coefficients using software (Matlab, Python/SciPy), using one of available methods (windowing, Parks-McClellan).
- $\blacksquare$  We check the filter gain in the passband  $-$  it should be close to one. We normalize the filter gain if needed (for lowpass filters: we divide the coefficients by the sum of all coefficients).

## *Filter coefficients on a fixed-point DSP*

- The filter coefficients are calculated as floating-point numbers.
- If we use a fixed-point DSP, the coefficients must be quantized and written in Q15 format.
- We multiply the coefficients by 32768 and round them.
- We need to check the gain. If the gain exceeds the range (for low-pass filter: sum of coefficients exceeds 32767), we need to reduce the gain. For example, we can multiply the coefficients by a lower number, e.g. 32760.

## *Quantization of coefficients*

- When we convert the coefficients to Q15, we perform quantization – we use the nearest value that has a representation in the Q15 format.
- A difference between real and quantized values has a form of a quantization noise.
- We get slightly different filter than the designed one.
- In floating-point DSPs, the quantization effect is still present, but it has much lower influence on the results.

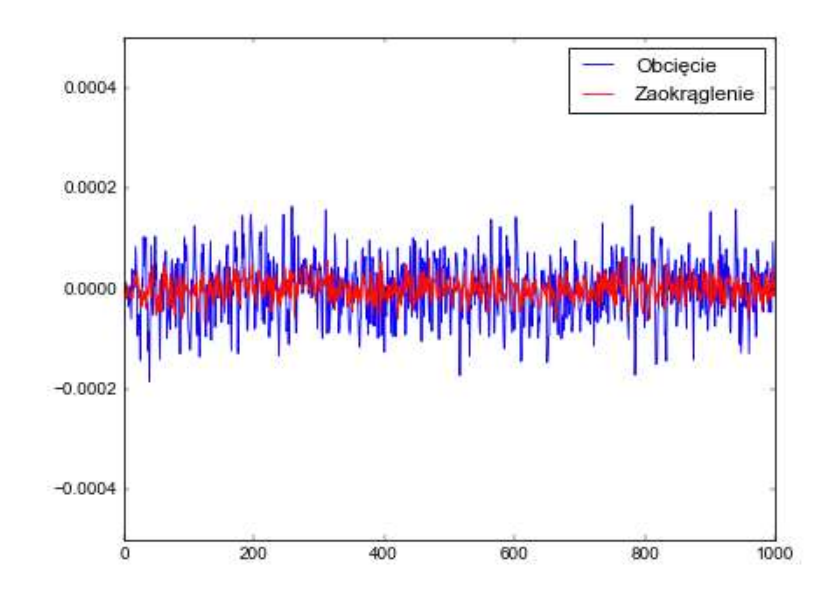

#### *Filter coefficients in C code*

- Coefficients are written in a *const* array.
- The array is declared globally (outside of functions).
- If we have several filters, a good practice is declaring their coefficients in a separate file that is #included.
- Example for a fixed-point DSP (the number of coefficients is #defined as a number *N* for convenience):

```
#define N 30
const int lp_filter[] = {-4, 39, 97, 149, 133, -23, -337, -701, 
-883, -595, 360, 1955, 3883, 5634, 6677, 6677, 5634, 3883, 1955, 
360, -595, -883, -701, -337, -23, 133, 149, 97, 39, -4};
```
# *FIR filter implementation*

In practice, we use optimized filter implementations provided by the DSP maker. We will write our own FIR algorithm in C, for demonstration purposes.

- We need to store the latest *N* signal samples in memory.
- We use a circular buffer.
- The buffer is declared globally.

int filter\_buffer[N];

 $\blacksquare$  We need an index (a global variable) that points at the write position (the oldest sample) in the buffer:

```
int buffer index = 0;
```
# *FIR filter implementation*

 $\blacksquare$  We need to fill the filter buffer with zeros:

```
int i;
for (i = 0; i < N; i++)filter_buffer[i] = 0;
```
- $\blacksquare$  We write a new signal sample into the buffer.
- We need to iterate over the buffer, multiply the samples by the filter coefficients and sum up the results.
- We need a second index (*pos*) to read from the buffer.
- We move the index with *\_circ\_incr* function.
- Multiplication and accumulation is performed with *smac*.

# *FIR filter implementation*

```
// x: the current signal sample (int)
filter buffer[buffer index] = x;
int pos = buffer index; // index of buffer read
long y = 0; // y: filter result
// loop over the coefficients and samples
for (i = 0; i < N; i++) {
    1/ y = y + x[n]^*h[n]y = _smac(y, filter_buffer[pos], lp_filter[i]);
    pos = circ incr(pos, -1, N); // pos = pos - 1
}
// result: a sample sent to the filter output (int)
result = (int) (sround(y) >> 16);
// update the buffer write index (b i = b i + 1)
buffer index = circ incr(buffer index, 1, N);
```
# *FIR filter symmetry*

- Usually, we design linear phase FIR filters, their impulse response (coefficients) is symmetric:
	- odd length filters (type I) two symmetrical halves and one unpaired central coefficient,
	- even length filters (type II, only low-pass and band-stop): two symmetrical halves.
- We can use the symmetry to reduce the number of multiplications: we add two samples and multiply the result by one coefficient.
- Only the non-repeating part of the coefficients must be stored in the memory.

## *FIR filter symmetry*

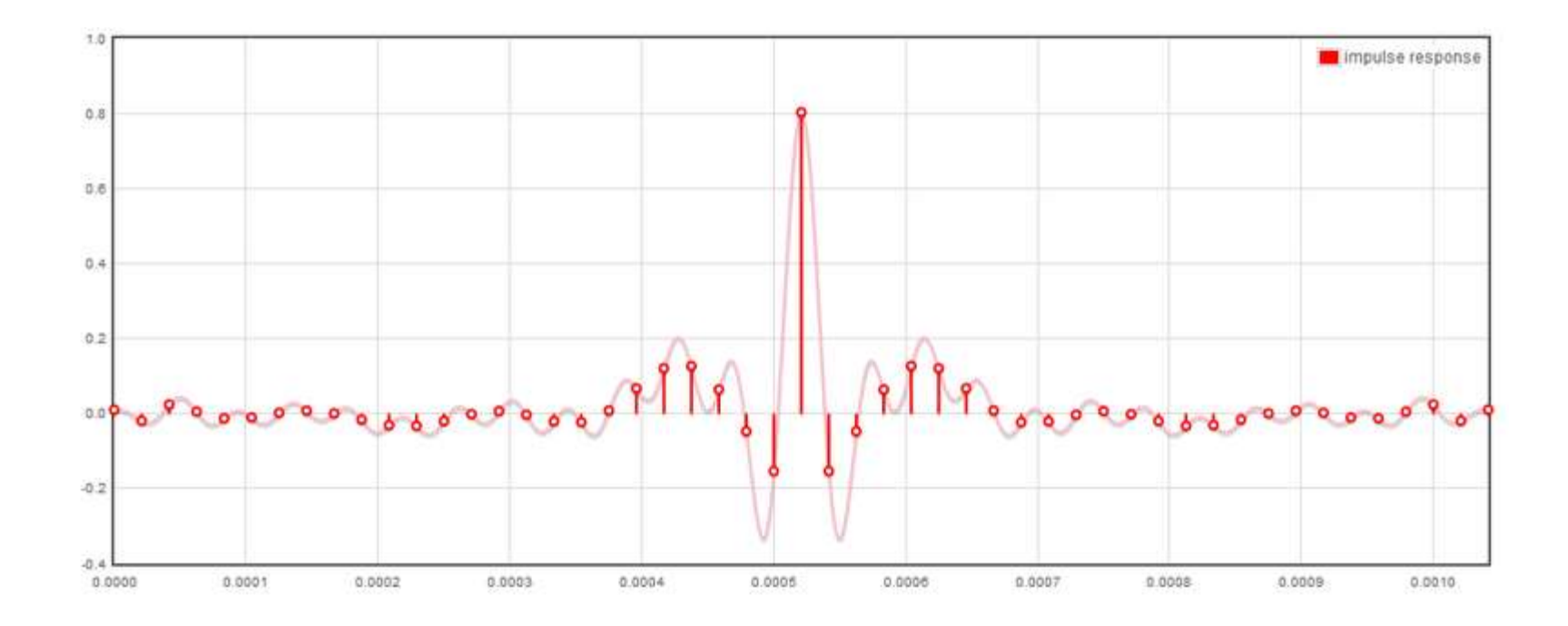

const int lp\_filter[] = {15, 58, 109, 135, 68, -151, -493, -796, -788, -201, 1076, 2884, 4798, 6263, 6812, 6263, 4798, 2884, 1076, -201, -788, -796, -493, -151, 68, 135, 109, 58, 15};

const int  $lp$  filter[] =  $\{15, 58, 109, 135, 68, -151, -493, -796,$ -788, -201, 1076, 2884, 4798, 6263, 6812};

### *Range overflow problem*

■ When we add two samples in Q15, range overflow may occur:

int sumsamp =  $_s$  sadd(buffer[pos1], buffer[pos2]);

■ We can divide the samples by two (>>1) before adding:

 $int sumamp = sadd(buffer[pos1]>>1, buffer[pos2]>>1);$ 

- **U** We must compensate the final result  $(\ll 1)$ .
- We lose one bit of precision (gaining computation speed).

## *Implementation of a symmetric FIR filter*

```
// we need two buffer read indices
int pos1 = buffer_index; // the latest sample
int pos2 = _{circ} incr(pos1, 1, N); // the oldest sample
int sumsamp;
long result = 0;
for (i = 0; i < (N>>1); i++) {
    sumsamp = _sadd(buffer[pos1]>>1, buffer[pos2]>>1);
    result = _smac(result, sumsamp, lp_filter[i]);
    pos1 = _circ\_incr(pos1, -1, N); // index goes back
    pos2 = \text{circ\_incr}(pos2, 1, N); // index goes forward
}
// the middle coefficient (if N is odd)
if (N & 1) // N is odd
    result = smac(result, buffer[pos1]>>1, lp filter[i]);// here we compensate the division by 2:
output = (int)(_sround(result<<1) >> 16);buffer index = circ incr(buffer index, 1, N);
```
- **DSPLIB contains optimized filtering algorithms for DSPs from** Texas Instruments. For fixed-point DSPs: in Assembler.
- The most important FIR functions (DSPLIB for C55x):
	- *fir* standard implementation,
	- *fir2* optimized for *dual MAC* mode, requires specific buffer alignment in memory,
	- *firs* for even-length symmetric filters.
- Separate functions for special filters (Hilbert, decimation, interpolation, ladder).

# *fir function in DSPLIB*

 $\blacksquare$  The documentation describes the function header:

```
ushort of lag = fir (DATA *x, DATA *h, DATA *r, DATA *dbuffer, ushort nx,
ushort nh)
```
- *DATA* is an alias of *int* (16-bit).
- Asterisk (\*) denotes a pointer:
	- for arrays (buffers): their name is a pointer,
	- for "scalar" variables, we must take the pointer by putting & before the variable name.
- The circular buffer must be created in global memory and filled with zeros. It cannot be modified in the program!

dbuffer[nh+2] Pointer to delay buffer of length  $nh = nh + 2$ 

■ The returned *oflag* is 1 if the overflow occurred.

# *fir function in DSPLIB*

ushort oflag = fir (DATA \*x, DATA \*h, DATA \*r, DATA \*dbuffer, ushort nx, ushort nh)

- $\bullet$   $x$  pointer to input samples. For one sample: e.g. &input
- *h* pointer to filter coefficients vector; we need to cast it to (DATA\*) to remove *const*: (DATA\*)LP\_filter
- *r* pointer to the output samples buffer. For one sample: e.g. &output
- *dbuffer* pointer to a circular buffer that we created (length: *nh*+2).
- *nx* number of processed samples.
- *nh* number of filter coefficients.

# *fir function in DSPLIB*

ushort of lag = fir (DATA \*x, DATA \*h, DATA \*r, DATA \*dbuffer, ushort nx, ushort nh)

Declaration of the circular buffer (globally):

#define N 30 // number of coefficients DATA fir\_buffer[N+2]; // circular buffer const int filtr\_dp[] =  $\{ \ldots \}$  // filter coefficients

Filtering one sample (we ignore the returned flag):

fir(&input, (DATA\*)lp\_filter, &output, fir\_buffer, 1, N);

# *Block processing with FIR filters*

- Sometimes it is more convenient to filter a block of samples instead of each sample separately.
- We can use *fir* function from DSPLIB (time domain filtering).
- For longer filters it is faster to use convolution in the spectral domain.
- The results from all blocks are merged with *overlap-add* (OLA) or *overlap-save* (OLS) algorithm.
- This approach was presented in the *Sound and image processing* course lecture. It is based on FFT, as presented in the previous lecture.

# *IIR filters*

*Infinite impulse response* (IIR) – the second type of digital filters.

- Recursive filters require N+1 latest signal samples and *N* previous filtering results.
- Example for a second order filter (a *biquad*):

$$
y(n) = b_0 x(n) + b_1 x(n-1) + b_2 x(n-2) - a_1 y(n-1) - a_2 y(n-2)
$$

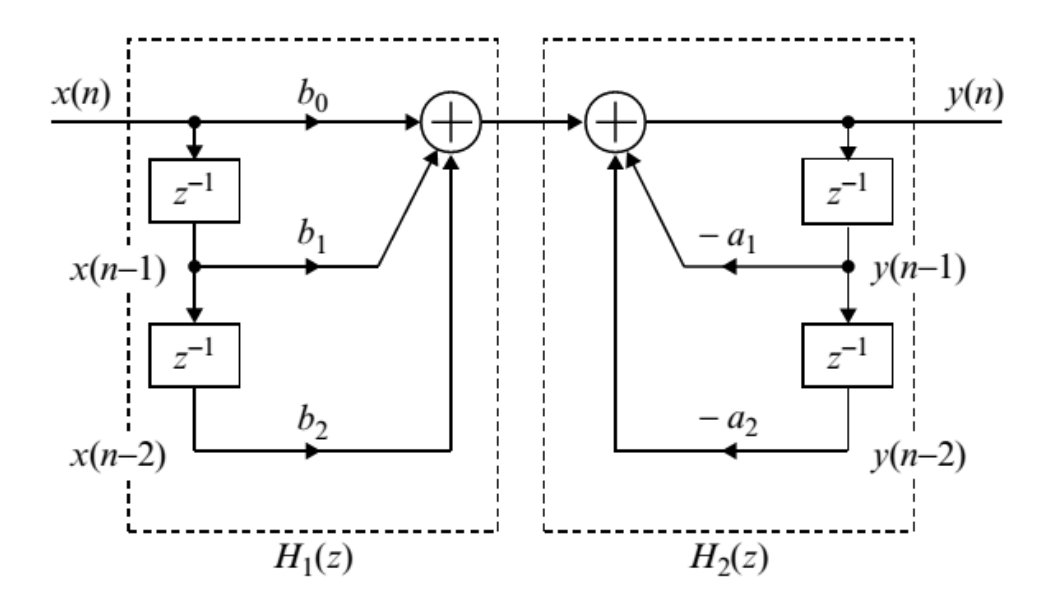

## *Quantization of IIR filter coefficients*

- The coefficients are computed with a software.
- A problem: one coefficient  $(a_1)$  is outside the  $[-1, 1)$  range. How can we write it in a fixed-point notation?

0.0039, 0.0078, 0.0039, -1.8153, 0.8310

**There is no other way than give away one bit of precision** and write the value in  $Q1.14$ , multiplying the floating-point values by 16384.

const int  $\text{iir}[\ ] = \{64, 128, 64, -29743, 13615\};$  $1/$  b0, b1, b2, a1, a2

■ We should check the gain and the stability of the filter.

## *Quantization of IIR filter coefficients*

- Quantization noise also occurs in IIR filters.
- Noisy filtering results are used to process the following samples! The noise effects accumulates.
- Quantization noise increases with the filter order.
- Possible problems: range overflow and filter instability.

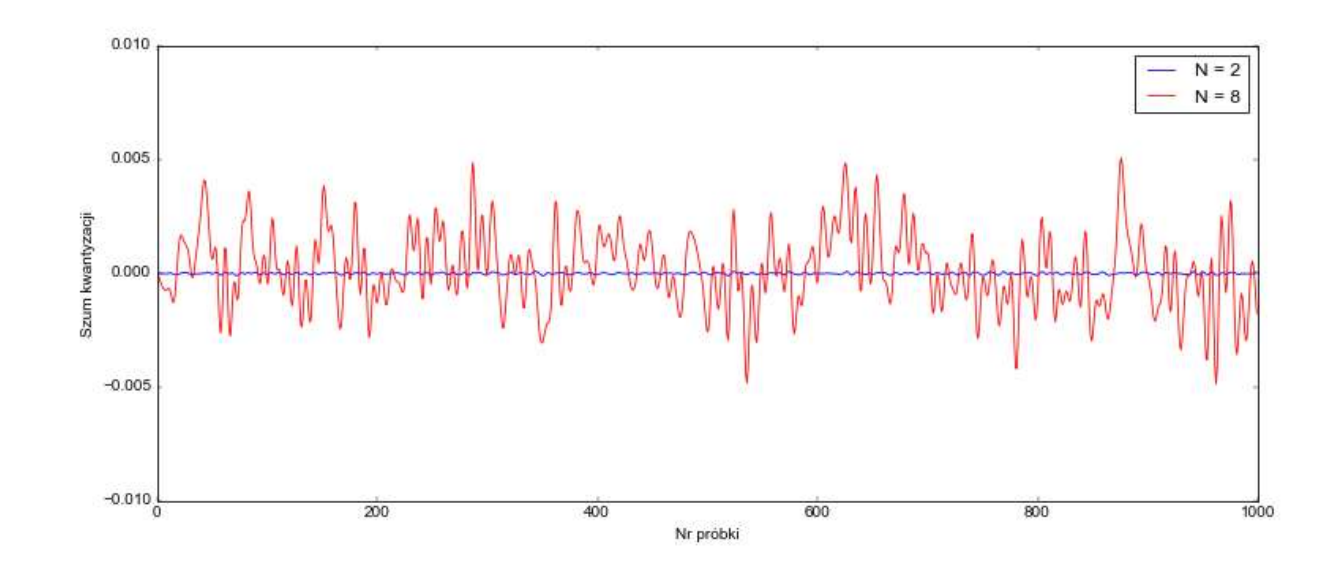

## *Cascade form*

- To reduce the quantization noise, IIR filters are designed in a cascade form: as second order sections (SOS, biquads).
- In a floating-point implementation, construction of sections is not relevant.
- In a fixed-point implementation, assigning filter zeros and poles to sections may decide whether range overflow occurs or not.
- Building an optimal cascade structure for a fixed-point IIR implementation is a complex task.

## *What can go wrong?*

Two undesirable effects may occur.

- **Range overflow** 
	- the output of the filter is a wideband noise instead of a filtered signal,
	- it happens when at least one section has too large gain,
	- solution: reduce the filter gain.
- Range underflow
	- the output of the filter is all zeros,
	- it happens when one or more sections have too small gain,
	- solution: redistribute the filter gain among sections.

# *Filter design*

- We compute filter coefficients in the cascade form (SOS) using software.
- For a fixed-point DSP, we convert coefficients to Q1.14.
- We check the gain of each section and of the whole filter. All gains should be similar, none should exceed 1. We modify the gain if needed (by scaling the coefficients *b*).
- We test stability of the quantized filter.
- Coefficients are stored in the program code.

▪ From many IIR functions in DSPBLIB, the most useful one is *iircas51*:

ushort oflag = iircas51 (DATA \*x, DATA \*h, DATA \*r, DATA \*dbuffer, ushort nbig, ushort nx)

- Cascade form (*cas*) of a direct form I (1), 5 coefficients per section.
- Software usually calculates 6 coefficients per section. We omit the fourth coefficient  $(a_0)$ , it is always 1.
- Direct form II is not recommended for fixed-point processors, it is more susceptible for range overflow.

ushort oflag = iircas51 (DATA \*x, DATA \*h, DATA \*r, DATA \*dbuffer, ushort nbig, ushort nx)

- *x* pointer to the input sample (*&sample*) or to buffer of input samples (*buffer\_in*)
- *h* pointer to filter coefficients, in order: *b0, b1, b2, a1, a2*; section by section (without *a0*!)
- *r* pointer to the output sample (*&result*) or to the buffer of output samples (*buffer\_out*)
- *dbuffer* buffer of length (4 <sup>\*</sup> number of sections + 1), we need to create the buffer and fill it with zeros,
- *nbiq* number of second order sections,
- *nx* number of samples to process (e.g. 1).

- Function *iircas51* assumes Q15 format. If the coefficients are Q1.14, the result after each section is two times too small.
- $\blacksquare$  We can compensate the value at the output, but the underflow may occur, and we lose precision.
- Modified code (provided in the project template) – we compensate this effect after each section.

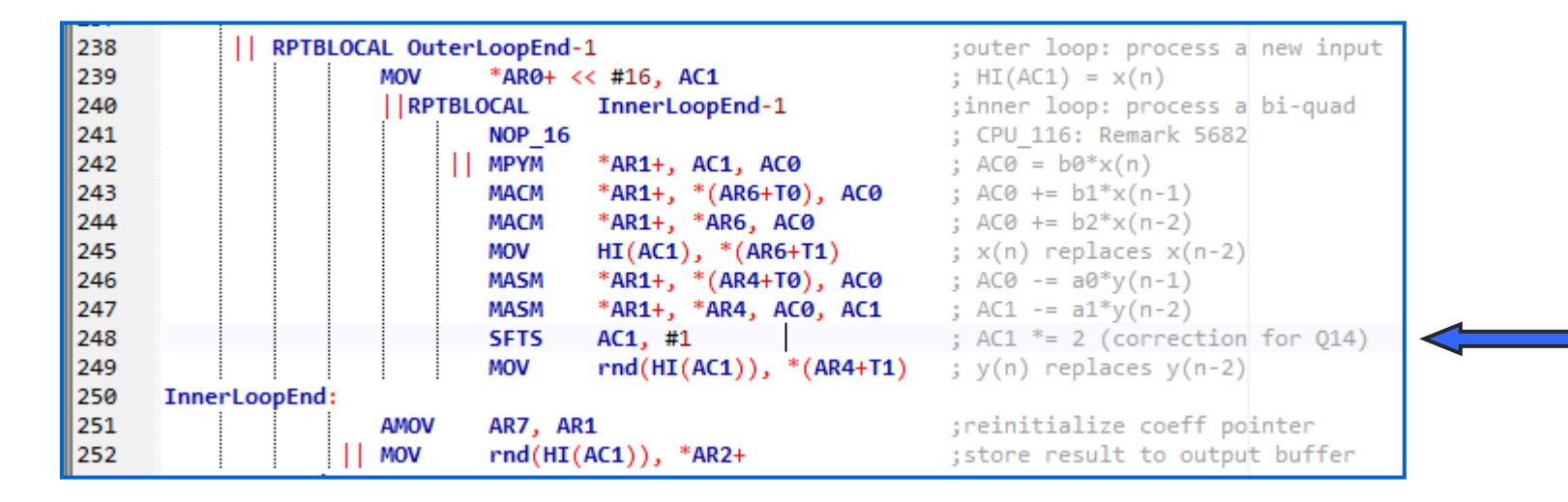

Declaration of coefficients (4 sections) and the work buffer

WARNING: we omit *a0* coefficient!

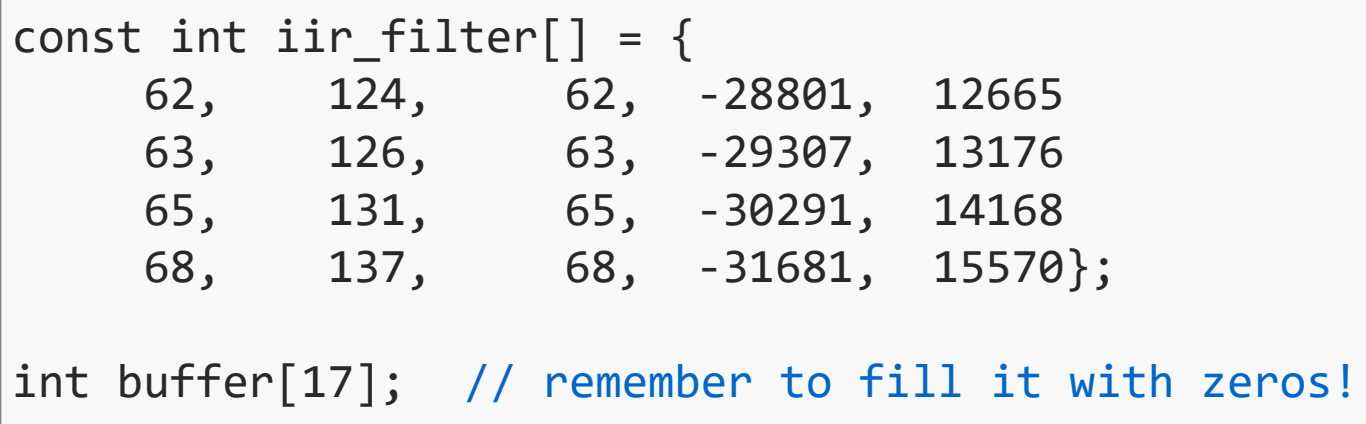

Filtering the sample in *input* and writing the result to *output*:

iircas51(&input, (DATA\*)iir\_filter, &output, buffer, 4, 1);

## *Summary – FIR filters on DSP*

From the point of view of DSP implementation:

- **FIR filters require significantly more multiplications and** additions than IIR filters to achieve the same result.
- Features of DSPs allow for fast FIR filter implementation:
	- instructions: MAC, dual MAC, FIRLS, etc.,
	- fast loop execution without overhead,
	- special addressing modes, e.g. circular addressing.
- Therefore, FIR filters are usually the first choice in modern DSP applications.
- For "long" filters it is recommended to use spectral convolution (OLA algorithm).

# *Summary – IIR filters on DSP*

From the point of view of DSP implementation:

- IIR filters are more problematic than FIR filters:
	- problem of dividing the filter into sections (overflow, underflow, instability),
	- high quantization noise (inaccuracy of results).
- We should consider IIR filters when:
	- available processor cycles and memory are limited (for example, we run several filters),
	- small processing delay is required (FIR filters introduce higher delay).
- We should also remember that IIR filters distort signal phase.